## VASAVI COLLEGE OF ENGINEERING (AUTONOMOUS), HYDERABAD

Accredited by NAAC with A++ Grade

## B.E. III-Semester Main Examinations, Jan./Feb.-2024

## Mathematical Programming for Engineers (OE-I)

Time: 3 hours

Max. Marks: 60

Note: Answer all questions from Part-A and any FIVE from Part-B

Part-A  $(10 \times 2 = 20 \text{ Marks})$ 

| Q. No. | Stem of the question                                                                                                  | M        | L | CO | PO/PSO |
|--------|----------------------------------------------------------------------------------------------------|----------|---|----|--------|
| 1.     | Illustrate the terms <i>format short</i> and <i>format long</i> MATLAB commands with suitable examples.               | 2        | 1 | 1  | 2/3    |
| 2.     | Write the application of whos and clear x y z commands in MATLAB.                                                     | 2        | 1 | 4  | 3/2    |
| 3.     | Describe the use of subplot command used in MATLAB.                                                                   | 2        | 1 | 2  | 2/3    |
| 4.     | With an example explain the procedure to create a function file in MATLAB.                                            | 2        | 1 | 4  | 2/2    |
| 5.     | Write the MATLAB syntax to Differentiate $sin(x)$ with reference to $x = 0$ to $\pi/2$ .                              | 2        | 2 | 3  | 2/3    |
| 6.     | Give the syntax for the evaluation of Numerical Integration using quad and quadl commands.                            | 2        | 1 | 4  | 2/2    |
| 7.     | What is the Syntax of fzero command? Give an example.                                                                 | 2        | 1 | 2  | 2/3    |
| 8.     | Mention the use and syntax of command ode23 and explain each parameter.                                               | 2        | 1 | 4  | 2/2    |
| 9.     | If A=[1 2 3 4 5; 2 3 4 5 6; 3 4 5 6 7; 4 5 6 7 8], then what is the of output A(2:3,3:5) and A(:,1:2:5)=[] in MATLAB? | 1        | 2 | 3  | 2,5/3  |
| 10.    | Compare plot and stem commands with appropriated examples.                                                            | 2        | 1 | 1  | 2/3    |
|        | Part-B $(5\times8 = 40 \text{ Marks})$                                                                                |          |   |    |        |
| 11. a) | Assume that array <i>array1</i> is defined as shown and determine the contents of the following sub-arrays:           | 4        | 3 | 1  | 2,5/2  |
|        | $\begin{bmatrix} 1.1 & 0.0 & 2.1 & -3.5 & 6.0 \end{bmatrix}$                                                          |          |   |    |        |
|        | $ arrayI  = \begin{vmatrix} 0.0 & 1.1 & -6.6 & 2.8 & 3.4 \\ 2.1 & 0.1 & 0.3 & -0.4 & 1.3 \end{vmatrix}$               |          |   |    |        |
|        |                                                                                                    |          |   |    |        |
|        | $\begin{bmatrix} -1.4 & 5.1 & 0.0 & 1.1 & 0.0 \end{bmatrix}$                                                          |          |   |    |        |
|        | i) array1(3,:) ii) array1([1 1],:) iii) array1(1:2:3,[3 3 4])                                                         |          |   |    |        |
|        | iv) Array(:,3:4)=[]                                                                                                   |          |   |    |        |
| b)     | Discuss if, if-else, nested if structures with an examples in MATLAB.                                                 | 4        | 2 | 3  | 4,5/2  |
| 12. a) | Explain the functionality of the following commands with examples:                                                    | 4        | 2 | 2  | 2,5/2  |
|        | i) fplot ii) loglog iii) bar iv) plotyy v) plot3 vi) surfc vii) title viii) stem                                      | Trong to |   |    |        |

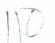

| b)     | Write a MATLAB Program to plot the following graphs in a continuous way,                                                                                                    | 4     | 4 | 3 | 3,4,5/3 |
|--------|----------------------------------------------------------------------------------------------------|-------|---|---|---------|
|        | i) $e^{-at}(\cos bt + \cos bt^2)$ ; $0 \le t \le 5$ , increment as 0.001                                                                                                    |       |   |   |         |
|        | ii) $e^{-at} \sin bt$ ; $0 \le t \le 2$ , increment as 0.001                                                                                                    |       |   |   |         |
|        | A provision is to be given to take the values of a and b as inputs during runtime.                                                                                                    |       |   |   |         |
| 13. a) | Find Solution using Simpson's 1/3 rd rule 3/8 rule                                                                                                    | 4     | 2 | 4 | 2,3/3   |
| ,      | x 1.4 1.6 1.8 2 2.2                                                                                                    |       |   |   |         |
|        | y 4.0552 4.953 6.0436 7.3891 9.025                                                                                                    |       |   |   |         |
| b)     | Write short notes on Newton's cotes Rules.                                                                                                    |       | 3 | 1 | 1,2/3   |
| 14. a) | Write a MATLAB program to solve the set of linear system equations using solve and linsolve.                                                                                                    | 4     | 2 | 3 | 2,3,5/2 |
| 18     | 2x1+3x2-x3=1                                                                                                    |       |   |   |         |
|        | x1+2x2-x3=4                                                                                                    |       |   |   |         |
|        | -2x1-x2+x3=-3                                                                                                    |       |   |   |         |
| b)     | Write a MATLAB program using interp1 for finding linear and spline                                                                                                    | 3     | 3 | 4 | 2,5/3   |
|        | Interpolation of Coarsely Sampled Sine Function, ie $f(x) = \sin(x)$ with $x = 0:pi/4:2*pi$ ;                                                                                                    |       |   |   |         |
| 15. a) | Write a MATLAB program for generation of Fibonacci series using for and while loops. Assume the necessary data required.                                                                                                    |       | 3 | 2 | 2,5/3   |
| b)     | What are the debugging methods available in MATLAB and explain them with examples.                                                                                                    | 4     | 2 | 2 | 2,5/3   |
| 16. a) | Solve the given equation $2x^3-4x+1$ using Trapezoidal rule with a=2 and b=4, and Step value (h) = 0.5.                                                                                                    | 4     | 2 | 4 | 2,5/3   |
| b)     | Consider the following set of first order, coupled, nonlinear ODEs.                                                                                                    | 4     | 3 | 3 | 2,3/3   |
|        | $x' = x + y - x(x^2 + y^2)$<br>$y' = -x + y - y(x^2 + y^2)$                                                                                                    |       |   |   |         |
|        | Solve this set of equations with the initial conditions $x(0) = 2$ and $y(0) = 2$ over the time interval $0 \le t \le 20$ . Plot x vs t and y vs t in two different figures. Use hold on to keep the plots and graph subsequent solutions as overlay plots. | e dig |   |   |         |
| 17.    | Answer any two of the following:                                                                                                    |       |   |   |         |
| a)     | Discuss about the applications of MATLAB.                                                                                                    | 4     | 3 | 1 | 1,2/2   |
| b)     | Write a script file named sinescries.m that computes the value of sin(x) at a given x using n terms of the series expansion of sine function:                                                                                                    | 4     | 3 | 3 | 1,3,5/3 |
|        | $\sin(x) = x - \frac{x^3}{3!} + \frac{x^5}{5!} - \dots = \sum_{k=1}^{n} (-1)^{k-1} \frac{x^{2k-1}}{(2k-1)!}$                                                                                                    |       |   |   |         |
| c)     | Write a MATLAB program to solve the set of linear system equations using solve and linsolve.                                                                                                    | 4     | 2 | 3 | 2,4,5/3 |
|        | 2x1+3x2-x3=1                                                                                                    |       |   |   |         |
|        | $x_{1+2}x_{2}-x_{3}=4$                                                                                                    |       |   |   |         |
|        | -2x1-x2+x3=-3                                                                                                    |       |   |   |         |

M : Marks; L: Bloom's Taxonomy Level; CO; Course Outcome; PO: Programme Outcome

| i)   | Blooms Taxonomy Level – 1     | 20% |
|------|-------------------------------|-----|
| ii)  | Blooms Taxonomy Level – 2     | 40% |
| iii) | Blooms Taxonomy Level – 3 & 4 | 40% |